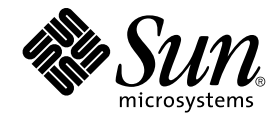

# Solaris 9 설명서 정보

Sun Microsystems, Inc. 4150 Network Circle Santa Clara, CA 95054 U.S.A.

부품 번호: 816–3934–10 2002년 5월

Copyright 2002 Sun Microsystems, Inc. 4150 Network Circle, Santa Clara, CA 95054 U.S.A. 모든 권리는 저작권자의 소유입니다.

본 제품이나 문서는 저작권의 보호를 받으며, 사용, 복사, 배포 및 발췌를 제한하는 라이선스에 따라 배포됩니다. 이 제품이나 문서의 어떤 부분도 Sun 및<br>그 라이선스 부여자의 사전 서면 승인 없이 어떤 형태로든 어떤 수단을 통해서든 복제할 수 없습니다. 글꼴 기술 등의 협력업체 소프트웨어는 저작권의 보<br>호를 받으며 Sun 공급업체가 해당 라이선스를 부여하고 있습니다.

본 제품의 일부는 캘리포니아 대학교에서 사용 허가를 받은 Berkeley BSD 시스템으로부터 파생되었을 수 있습니다. UNIX는 미국 및 다른 국가에서 등록<br>된 상표로서, X/Open Company, Ltd.를 통해서 독점적으로 사용 허가를 받았습니다.

Sun, Sun Microsystems, Sun 로고, docs.sun.com, AnswerBook, AnswerBook2, OpenWindows, ToolTalk, ONC+, JumpStart, SunOS, OpenBoot, Java,<br>Solstice 엔터프라이즈 에이전트, WebNFS, iPlanet, SunSHIELD, 전원 관리, JDK, 및 Solaris는 미국 및 다른 국가에서 Su 다. SPARC 상표를 사용하는 제품은 Sun Microsystems, Inc.가 개발한 구조를 기반으로 하고 있습니다. Kodak 색상 관리 및 KCMS는 Eastman Kodak사<br>의 상표입니다. PostScript는 일부 관할 지역에 등록된 Adobe Systems, Incorporated의 상표 또는 등록상표입니다. Netscape Navigator는 Netscape<br>Communicat

OPEN LOOK과 Sun™ 그래픽 사용자 인터페이스는 Sun Microsystems, Inc.가 사용자 및 라이선스 취득자용으로 개발했습니다. Sun은 컴퓨터 업계를 위<br>한 비쥬얼 또는 그래픽 사용자 인터페이스의 개념을 연구 개발한 Xerox사의 선구적인 노력을 높이 인정하고 있습니다. Sun은 Xerox 그래픽 사용자 인터<br>페이스에 대한 비독점적인 라이선스를 Xerox사로부터 취득 보유하 약을 준수하는 Sun의 라이선스 취득자에게도 적용됩니다.

연방 정부 취득: 상업용 소프트웨어–미국 정부 사용자는 기본 라이센스 내용 및 조건을 준수해야 합니다.

설명서는 "있는 그대로" 제공되며, 시장성의 묵시적 보증, 특정 용도에의 적합성, 권리 불침해 등의 조건, 주장 및 보증 사실 등은 모두 명시적이든 묵시적<br>이든 부인됩니다. 다만, 상기의 부인이 법률적으로 무효라는 판결을 받는 경우에는 예외입니다.

Copyright 2002 Sun Microsystems, Inc. 4150 Network Circle, Santa Clara, CA 95054 U.S.A. Tous droits réservés

Ce produit ou document est protégé par un copyright et distribué avec des licences qui en restreignent l'utilisation, la copie, la distribution, et la d écompilation. Aucune partie de ce produit ou document ne peut être reproduite sous aucune forme, par quelque moyen que ce soit, sans l'autorisation<br>préalable et écrite de Sun et de ses bailleurs de licence, s'il y en a. Le

Des parties de ce produit pourront être dérivées du système Berkeley BSD licenciés par l'Université de Californie. UNIX est une marque déposée aux Etats-Unis et dans d'autres pays et licenciée exclusivement par X/Open Company, Ltd.

Sun, Sun Microsystems, le logo Sun, docs.sun.com, AnswerBook, AnswerBook2, OpenWindows, ToolTalk, ONC+, JumpStart, SunOS, OpenBoot, Java,<br>Solstice Enterprise Agents, WebNFS, iPlanet, SunSHIELD, Power Management, JDK, et So des marques de fabrique ou des marques déposées de SPARC International, Inc. aux Etats-Unis et dans d'autres pays. Les produits portant les marques SPARC sont basés sur une architecture développée par Sun Microsystems, Inc. Kodak Color Management System est de marque deposeé de<br>Eastman Kodak Company. KCMS est de marque deposeé de Eastman Kodak Company. PostScr

L'interface d'utilisation graphique OPEN LOOK et Sun™a été développée par Sun Microsystems, Inc. pour ses utilisateurs et licenciés. Sun reconnaît<br>les efforts de pionniers de Xerox pour la recherche et le développement du licenciés de Sun qui mettent en place l'interface d'utilisation graphique OPEN LOOK et qui en outre se conforment aux licences écrites de Sun.

CETTE PUBLICATION EST FOURNIE "EN L'ETAT" ET AUCUNE GARANTIE, EXPRESSE OU IMPLICITE, N'EST ACCORDEE, Y COMPRIS DES GARANTIES CONCERNANT LA VALEUR MARCHANDE, L'APTITUDE DE LA PUBLICATION A REPONDRE A UNE UTILISATION PARTICULIERE, OU LE FAIT QU'ELLE NE SOIT PAS CONTREFAISANTE DE PRODUIT DE TIERS. CE DENI DE GARANTIE NE S 'APPLIQUERAIT PAS, DANS LA MESURE OU IL SERAIT TENU JURIDIQUEMENT NUL ET NON AVENU.

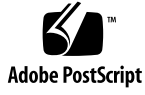

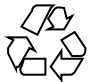

020403@3688

## 목차

**머리말 5 1 Solaris 9 설명서 개요 9** Solaris 9 설명서 9 **2 Solaris 9 설명서 세트의 중요 변경 사항 11** 설명서 변경 사항 11 설명서 재구성 11 설명서 제목의 변경 사항 12 Solaris 9 설명서 세트에 없는 설명서 13 설명서의 이동 14 새 설명서 15

#### **3 작업에 대한 설명서 찾기 17**

설치하기 17 데스크탑 사용하기 18 시스템, 네트워크 및 보안 체계 관리 20 응용프로그램 개발하기 23 공통 데스크탑 환경 27 아시아권 로켈 29 Man Page 설명서 30

Solaris 9 설명서 정보 • 2002년 5월

### 머리말

*Solaris 9* **설명서 정보**는 Solaris ™ 9 운영 환경을 설치 및 사용하는데 필요한 책 또는 다 른 설명서를 나열합니다.

## 설명서 구성

*Solaris 9* **설명서 정보**는 다음 주제를 포함합니다.

- 제 1 장은 Solaris 9 설명서 세트의 구성에 대해 설명합니다.
- 제 2 장은 이전 Solaris 릴리스 이후 Solaris 설명서 세트의 재구성을 요약합니다.
- 제 3 장은 작업 또는 주제별로 Solaris 9 문서를 나열하고 각 문서에 대한 간단한 설명 을 제공합니다.

## Sun 설명서 온라인 액세스하기

docs.sun.comSM 웹사이트를 통해 Sun 기술 설명서 온라인에 액세스할 수 있습니다. docs.sun.com 아카이브를 찾아보거나 특정 책 제목 또는 주제를 검색할 수 있습니다. URL은 http://docs.sun.com입니다.

## 활자체 규약

다음 표는 이 책에서 사용된 활자체에 대해 설명합니다.

**표 P–1** 활자체 규약

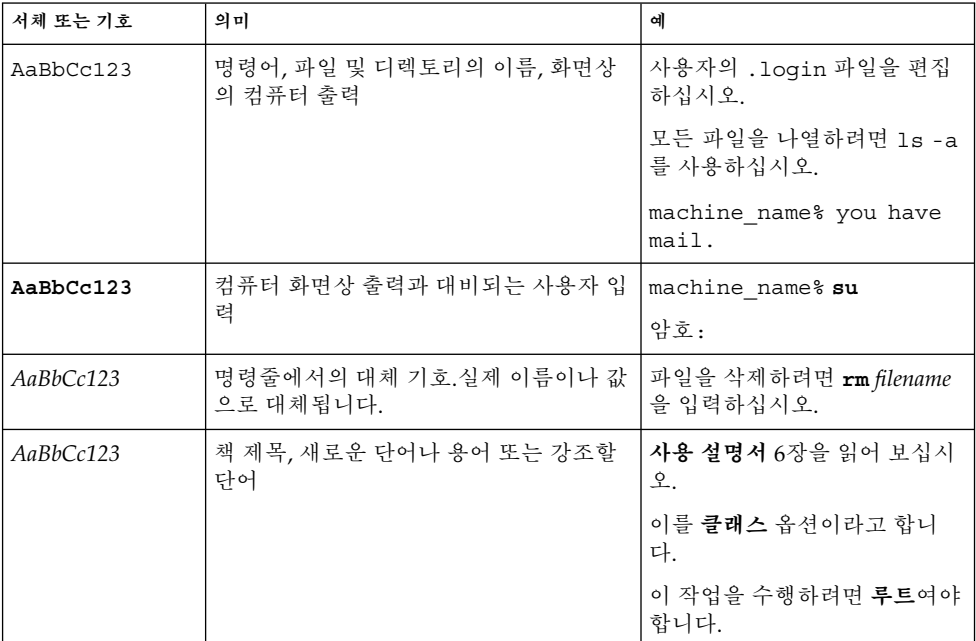

# 명령 예제에서의 셸 프롬프트

다음 표는 C 셸, Bourne 셸 및 Korn 셸의 기본 시스템 프롬프트와 수퍼 유저 프롬프트를 보여줍니다.

**표 P–2** 셸 프롬프트

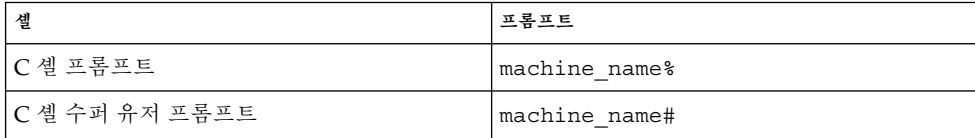

**6** Solaris 9 설명서 정보 • 2002년 5월

**표 P–2** 셸 프롬프트 *(***계속***)*

| 셸                            | 프롬프트 |
|------------------------------|------|
| │Bourne 셸 및 Korn 셸 프롬프트      |      |
| Bourne 셸 및 Korn 셸 수퍼 유저 프롬프트 |      |

Solaris 9 설명서 정보 • 2002년 5월

### Solaris 9 설명서 개요

이 장은 Solaris 9 설명서에 대한 개요를 제공합니다.

## Solaris 9 설명서

Solaris 9 설명서는 Solaris 9 운영 환경의 설치 및 사용에 대한 정보를 제공합니다. 일부 인쇄된 설명서는 Solaris 매체 키트에 포함됩니다. 모든 설명서는 Solaris 9 DVD 및 Solaris 9 Documentation CD에서 HTML 및 PDF 형식으로 제공됩니다. 모든 설명서는 http://docs.sun.com에서도 찾을 수 있습니다.

**주 –** 소프트웨어가 미리 설치된 경우, 인쇄된 설명서가 없을 수도 있습니다. Solaris 운영 환경과 함께 패키지화된 다른 제품의 인쇄된 설명서가 있을 수 있지만 여기서는 설명되 지 않습니다.

**주 –** 하드웨어의 제조업체가 제공하는 설명서를 참조할 수도 있습니다. 예를 들어, Sun Microsystems, Inc.가 제공하는 *SPARC Hardware Platform Guide* 또는 OpenBoot™ 설명 서를 참조할 수 있습니다.

Solaris 9 설명서 세트의 문서는 주제별로 그룹화되었습니다. 이러한 주제는 데스크탑 사 용자, 시스템 관리자 및 소프트웨어 개발자와 같은 특정 독자를 대상으로 합니다. 설명서 들은 다음 모음으로 그룹화됩니다.

- Solaris 9 About What's New Collection ko
- Solaris 9 Release and Installation Collection ko
- Solaris 9 Software Developer Collection ko
- Solaris 9 User Collection ko
- Solaris 9 Asian Locales Collection
- Solaris 9 Common Desktop Environment Developer Collection
- Solaris 9 KCMS Collection
- Solaris 9 Reference Manual Collection
- Solaris 9 System Administrator Collection
- iPlanet Directory Server 5.1 Collection

Solaris 8 운영 환경의 릴리스 이후 설정된 설명서의 변경 사항 설명에 대해서는 제 2 장 을 참조하십시오.

작업 또는 주제별로 그룹화된 설명서 목록에 대해서는 제 3 장을 참조하십시오.

## Solaris 9 설명서 세트의 중요 변경 사항

이 장에서는 Solaris 8 운영 환경의 릴리스 이후의 설명서 세트에 대한 변경 사항을 설명 합니다.

### 설명서 변경 사항

이 절에서는 Solaris 9 설명서 세트의 주요한 변경 사항에 대해 설명합니다. 다음 표는 이 전 Solaris 릴리스에서 출판된 설명서에 대한 변경 사항을 강조 표시합니다. 변경 사항들 은 다음과 같습니다.

- 설명서 재구성
- 설명서 제목 변경 사항
- Solaris 9 설명서 세트에서 출판되지 않은 설명서
- 이동된 설명서
- Solaris 9 설명서 세트에 추가된 설명서

설명서 재구성

다음 설명서는 Solaris 9 릴리스에서 재구성되었습니다.

#### **표 2–1** 재구성 목록

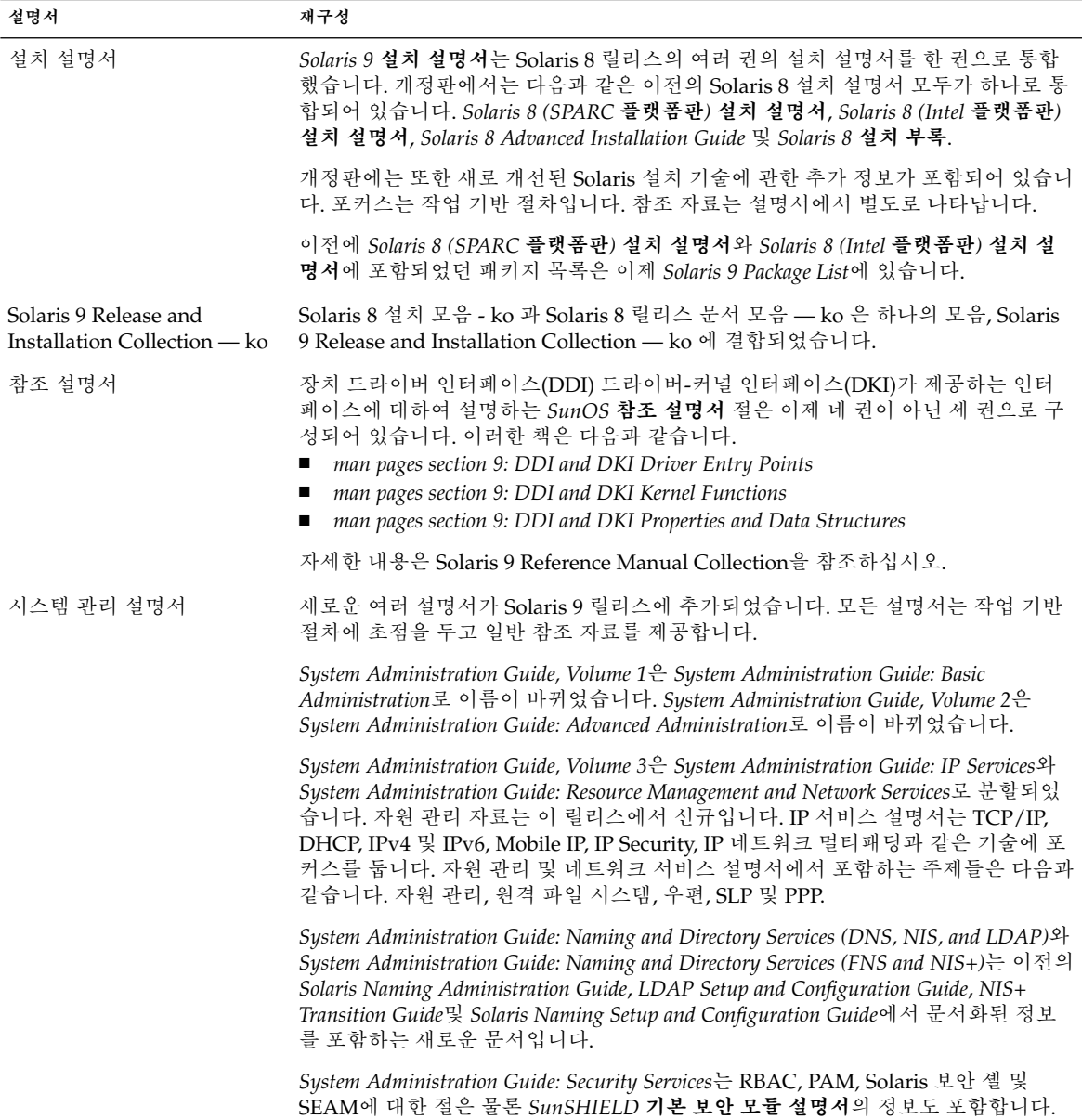

### 설명서 제목의 변경 사항

본 설명서는 이전 Solaris 릴리스에서 다른 제목으로 발표되었습니다. 이들은 Solaris 9 설명서 세트로 이름이 바뀌었습니다.

**표 2–2** 제목 변경 사항

| 이저 제목                                                               | 새 제목                                                             |
|---------------------------------------------------------------------|------------------------------------------------------------------|
| OpenWindows Advanced User's  Solaris Advanced User's Guide<br>Guide |                                                                  |
| Solaris Smart Cards<br>Administration Guide                         | Solaris Smartcard Administration Guide                           |
| Solaris WBEM Services<br>Administrator's Guide                      | <b>Solaris WBEM Services Administration Guide</b>                |
| Guide                                                               | Sun WBEM Services Developer's Solaris WBEM SDK Developer's Guide |
| System Administration Guide,<br>Volume 1                            | System Administration Guide: Basic Administration                |
| System Administration Guide,<br>Volume 2                            | System Administration Guide: Advanced Administration             |

### Solaris 9 설명서 세트에 없는 설명서

본 설명서는 Solaris 9 설명서 세트의 일부로 발표되지 않았습니다. 이들은 이전에 Solaris 8 설명서 세트의 일부로 출판되었고 http://docs.sun.com 에서 찾을 수 있 습니다.

**표 2–3** Solaris 9 릴리스에서 발표되지 않은 문서

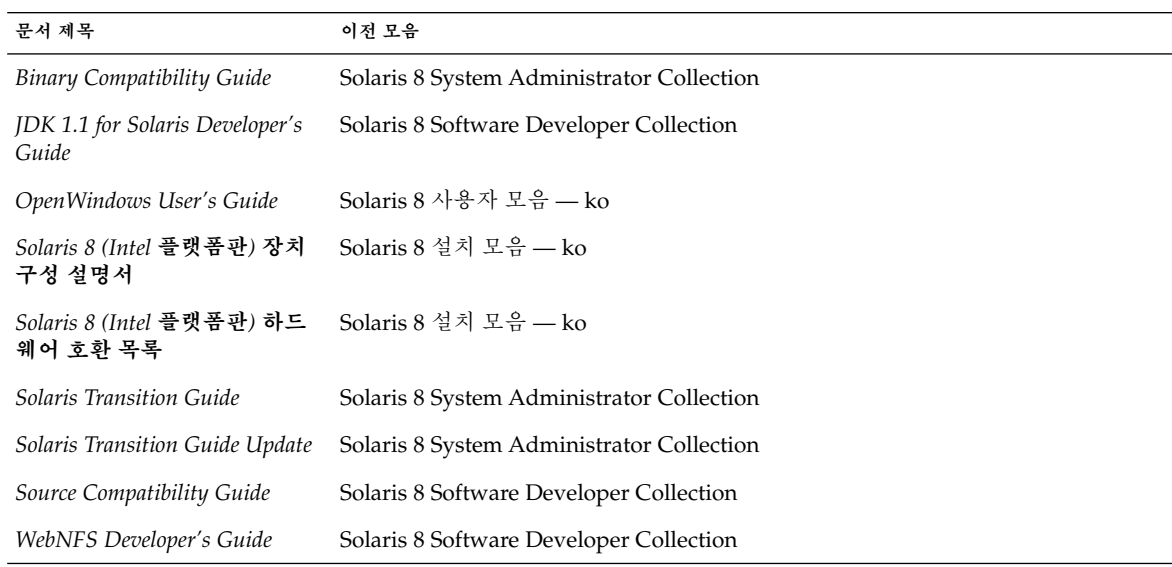

### 설명서의 이동

본 설명서는 이전에 Solaris 설명서 세트의 일부로 출판되었습니다. 설명서들은 이제 다 른 곳에서 출판되었거나 다른 문서로 내용이 이동되었습니다.

**표 2–4** 재배치된 설명서

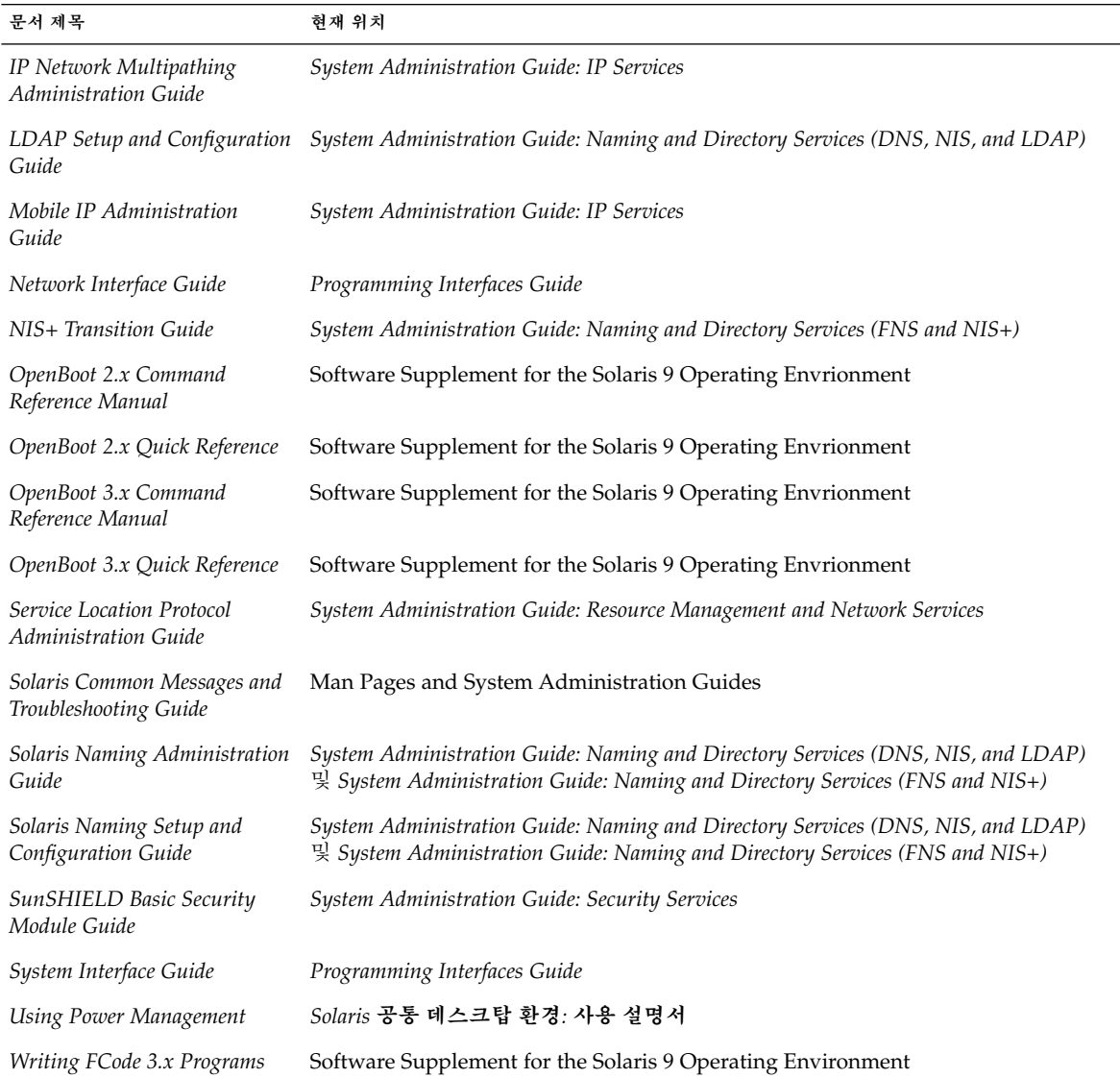

### 새 설명서

새 모음, iPlanet Directory Server 5.1 Collection은 Solaris 9 설명서 세트에 추가되었습니 다.

**표 2–5** 추가된 모음

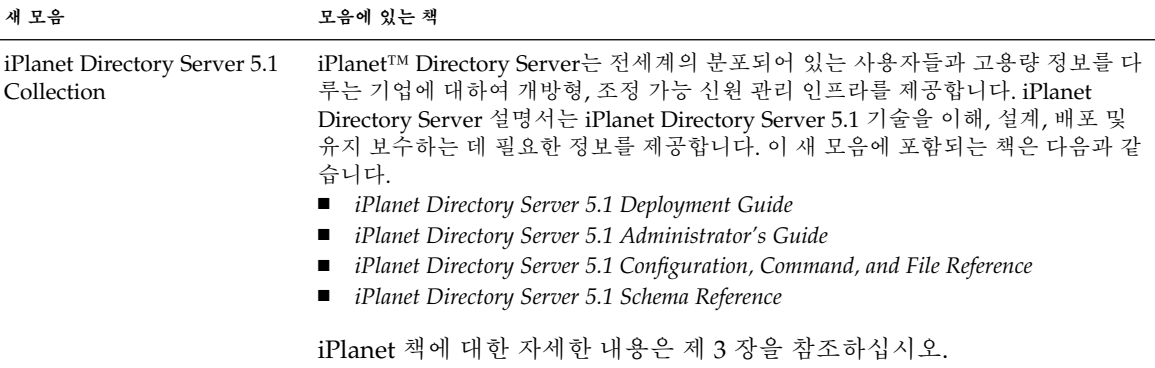

Solaris 9 설명서 정보 • 2002년 5월

## 작업에 대한 설명서 찾기

이 장에서는 작업 또는 주제별로 구성된 Solaris 9 설명서를 제공합니다. 설명서는 다음 주제에 따라 그룹화됩니다.

- "설치하기" 17 페이지
- "데스크탑 사용하기"  $18$  페이지
- "시스템, 네트워크 및 보안 체계 관리" 20 페이지
- "응용프로그램 개발하기" 23 페이지
- "공통 데스크탑 환경" 27 페이지
- "아시아권 로켈" 29 페이지
- "Man Page 설명서" 30 페이지

Solaris 9 설명서 세트에 대하여 사용 가능한 문서는 모음 머리글에 따라 그룹화됩니다. 표 제목은 문서를 찾을 수 있는 모음명을 나열합니다. 일부 인쇄된 문서는 Solaris 9 소프 트웨어 매체 키트에서 제공됩니다.

### 설치하기

다음 표는 설치 문제, 기능(feature) 및 기능(functionality)을 설명하는 설명서를 나열합 니다. 표 제목은 Solaris 9 설명서 세트에서 문서를 찾을 수 있는 모음명을 나열합니다.

**표 3–1** Solaris 9 About What's New Collection – ko

| 문서                      | 설명                                                                                                    |
|-------------------------|----------------------------------------------------------------------------------------------------|
| Solaris 9 운영 환경의 새로운 기능 | 이 책에는 Solaris 9 운영 환경의 새로운 기능들에 대한 자세한 설명이 포<br>함되어 있습니다.각 장은 데스크탑 사용자, 시스템 관리자 및 소프트웨어<br>개발자를 위한 새 기능들을 요약합니다. 시스템 관리 장은 Solaris 9 설치<br>기능을 포함합니다. 새로운 Java™ 기능도 요약됩니다. |

#### **표 3–2** Solaris 9 Release and Installation Collection – ko

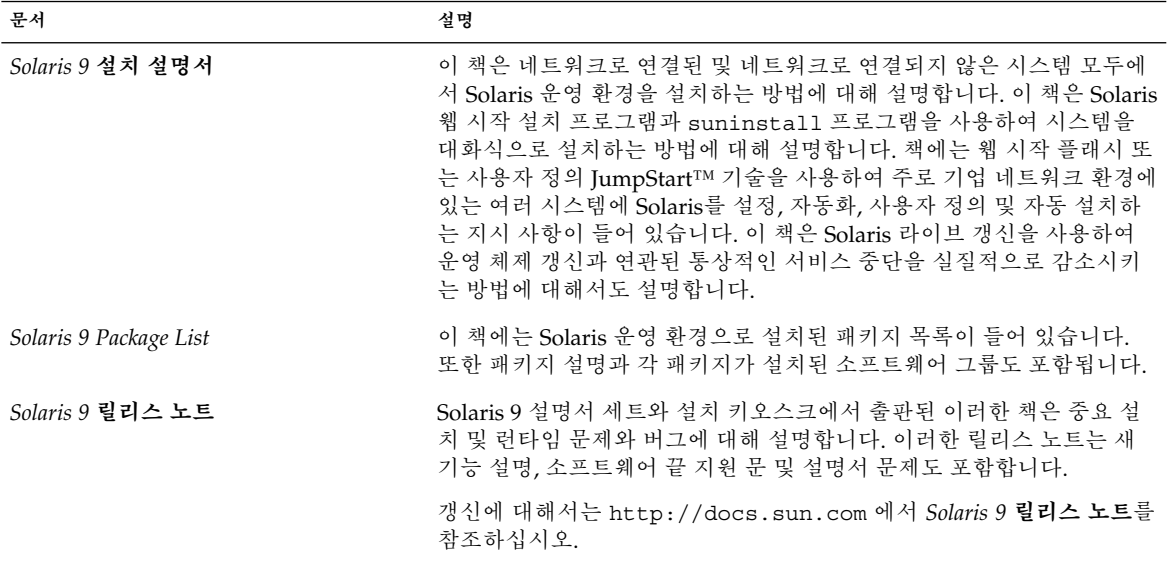

#### **표 3–3** Solaris 9 인쇄된 설명서

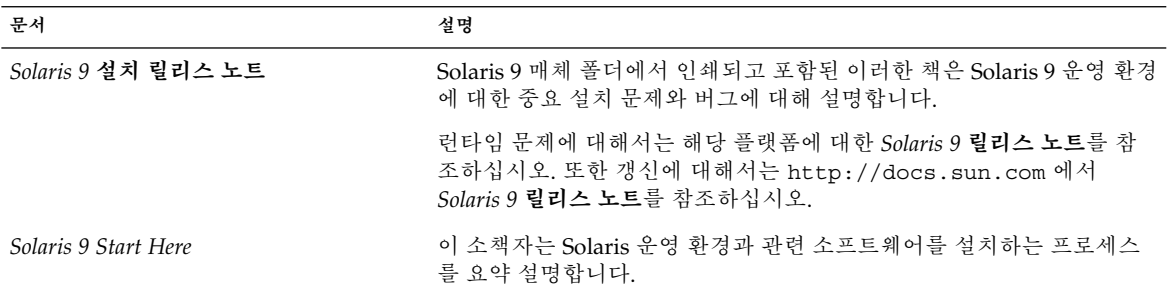

## 데스크탑 사용하기

다음 표는 데스크탑 기능과 절차를 설명하는 설명서를 나열합니다. 본 설명서는 워크스 테이션의 사용자와 관련이 있고 공통 데스크탑 환경 소프트웨어 사용을 포함합니다. 표 제목은 Solaris 9 설명서 세트에서 문서를 찾을 수 있는 모음명을 나열합니다.

**표 3–4** Solaris 9 About What's New Collection – ko

| 문서                      | 설명                                                                                                    |
|-------------------------|----------------------------------------------------------------------------------------------------|
| Solaris 9 운영 환경의 새로운 기능 | . 이 책에는 Solaris 9 운영 환경의 새로운 기능들에 대한 자세한 설명이 포<br>함되어 있습니다.각 장은 데스크탑 사용자, 시스템 관리자 및 소프트웨어<br>개발자를 위한 새 기능들을 요약합니다. 시스템 관리 장은 Solaris 9 설치<br>기능을 포함합니다. 새로운 Java 기능도 요약됩니다. |

#### **표 3–5** Solaris 9 User Collection – ko

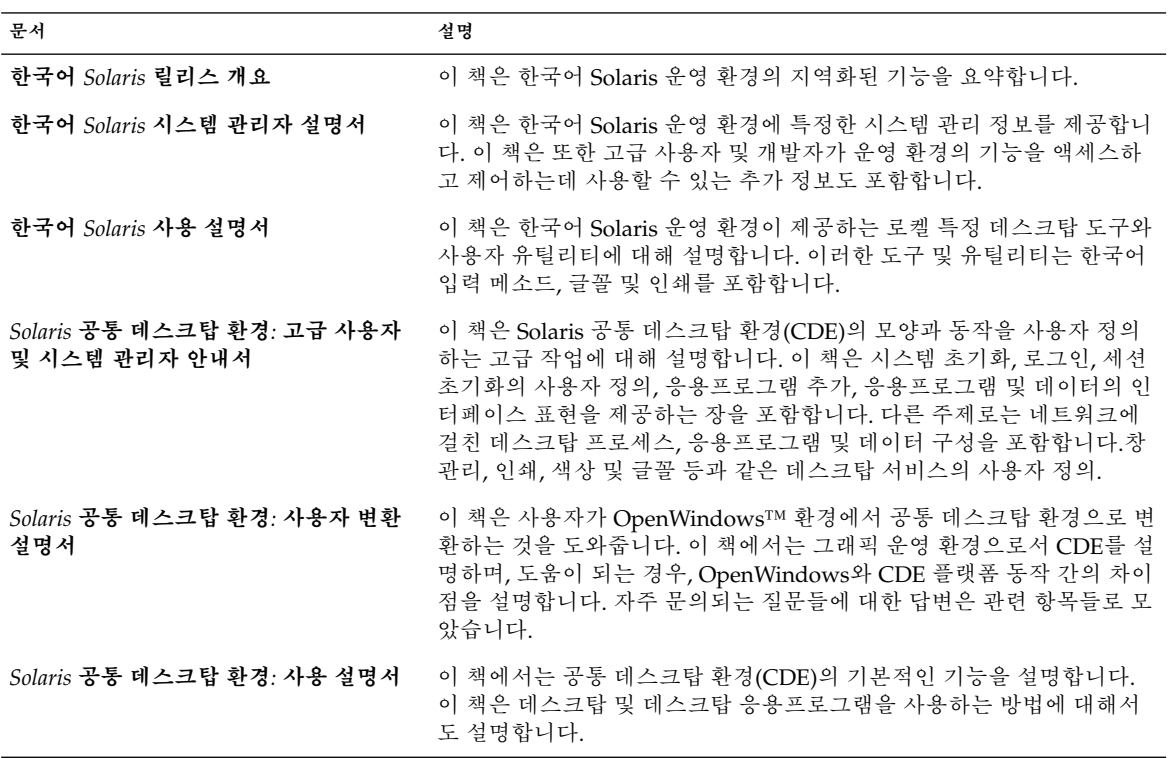

| 문서                            | 설명                                                                                                    |
|-------------------------------|----------------------------------------------------------------------------------------------------|
| Solaris Advanced User's Guide | .이 책은 Solaris 운영 환경의 고급 사용자를 위한 것입니다. 이 책은<br>Solaris 명령줄 인터페이스를 사용하여 다음 작업을 수행하는 방법에 대<br>해 설명합니다.<br>■ 세션으로 로그인 및 로그아웃<br>■ 명령 입력<br>■ 온라인 설명서 액세스<br>■ 파일 및 디렉토리로 작업<br>■ 파일 시스템 검색<br>■ 프로세스 및 디스크 사용 모니터<br>■ vi 편집기 사용<br>■ 뮤서 인쇄<br>■ 네트워크 사용<br>■  운영 화경 사용자 정의<br>■ 동일한 기능을 하는 키보드 수정<br>■ 네트워크로 여결된 응용프로그램 실행 |

**표 3–5** Solaris 9 User Collection – ko *(***계속***)*

## 시스템, 네트워크 및 보안 체계 관리

다음 표는 시스템 관리 기능, 절차, SunOS 명령 및 보안 체계를 설명하는 설명서를 나열 합니다. 표 제목은 Solaris 9 설명서 세트에서 문서를 찾을 수 있는 모음명을 나열합니다.

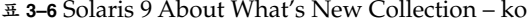

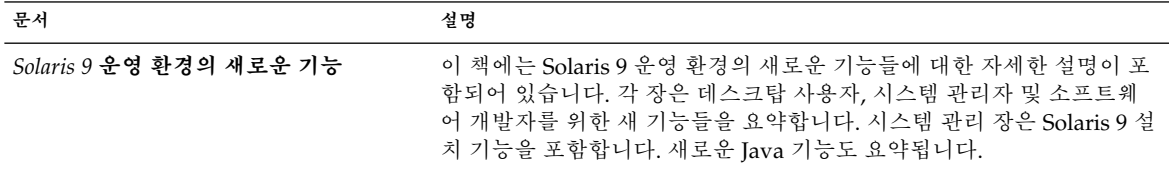

#### **표 3–7** Solaris 9 Release and Installation – ko

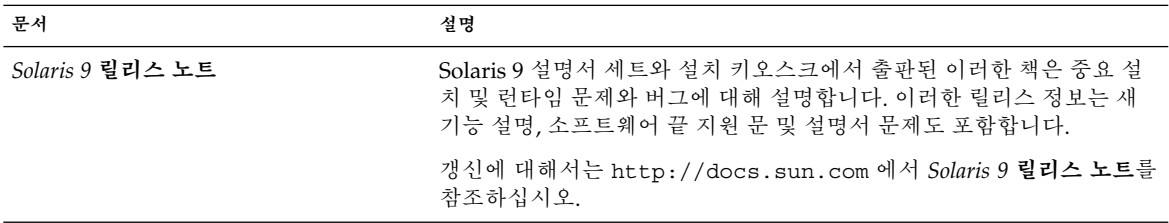

#### **표 3–8** Solaris 9 System Administrator Collection

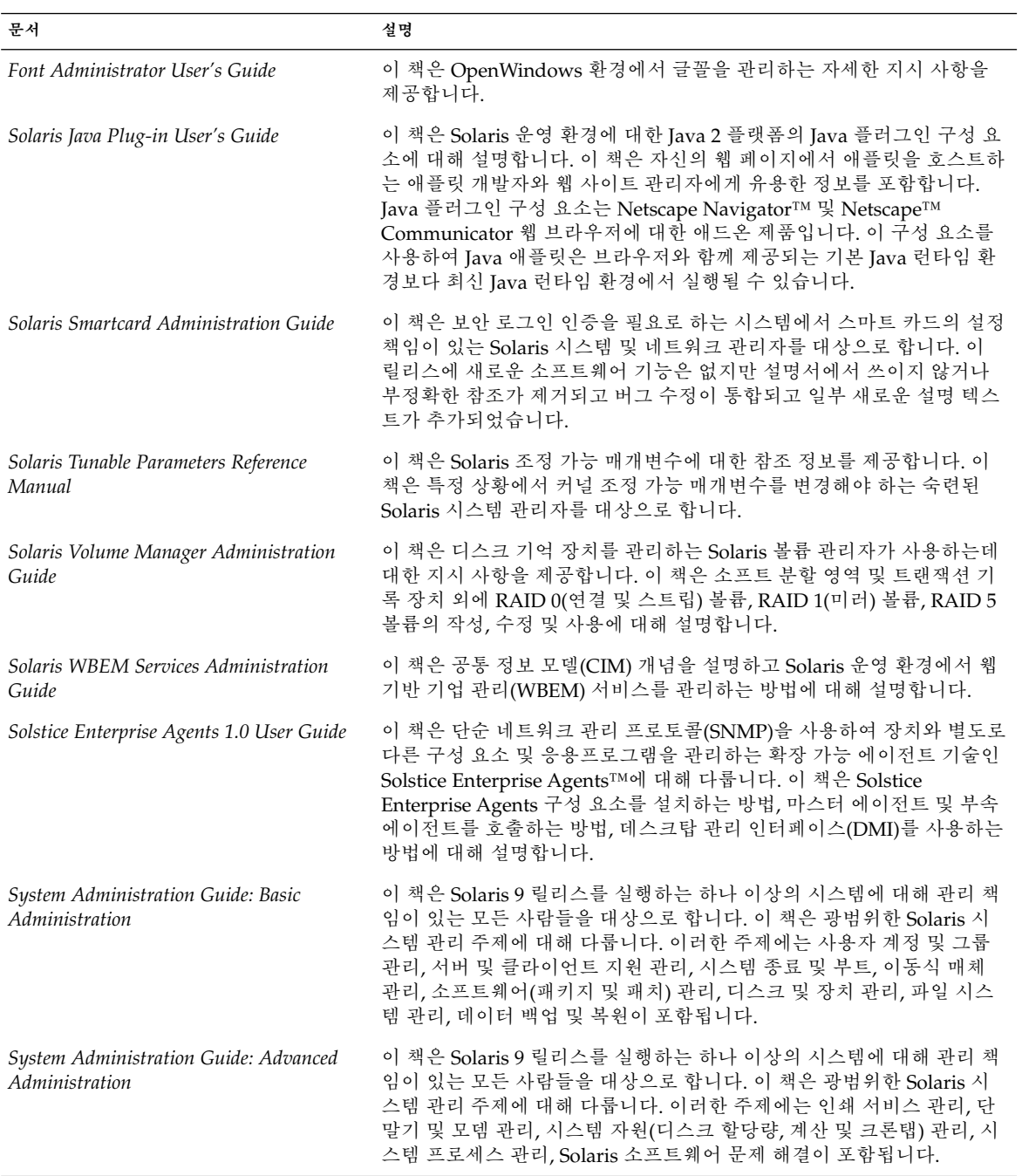

3장 • 작업에 대한 설명서 찾기 **21**

#### **표 3–8** Solaris 9 System Administrator Collection *(***계속***)*

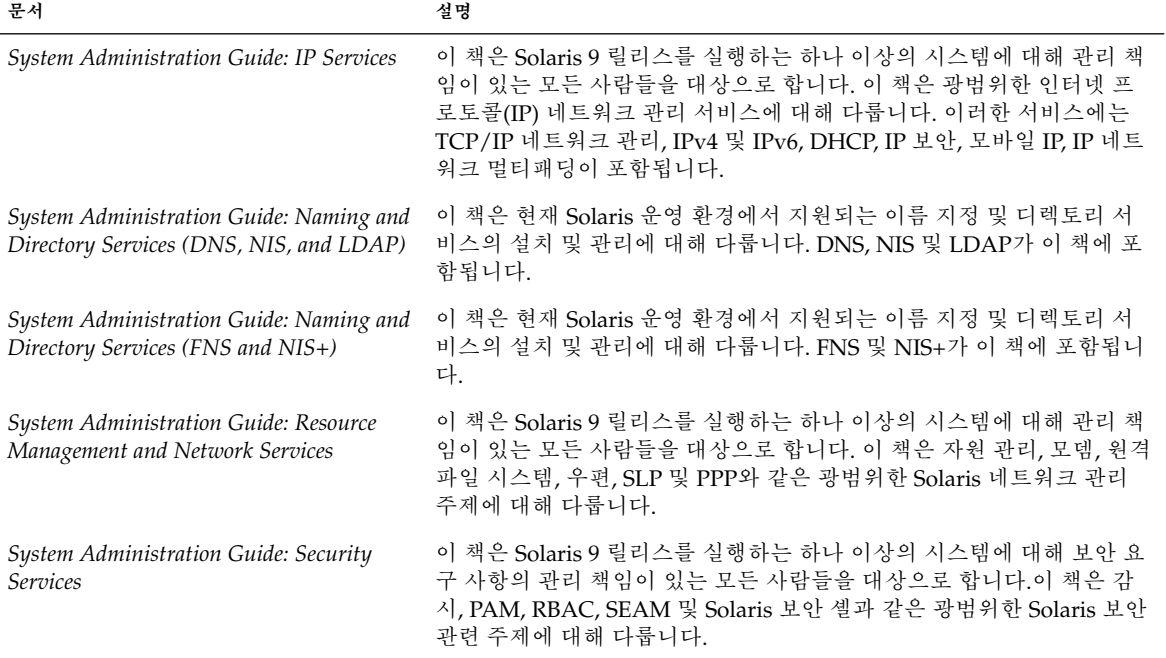

#### **표 3–9** Solaris 9 User Collection – ko

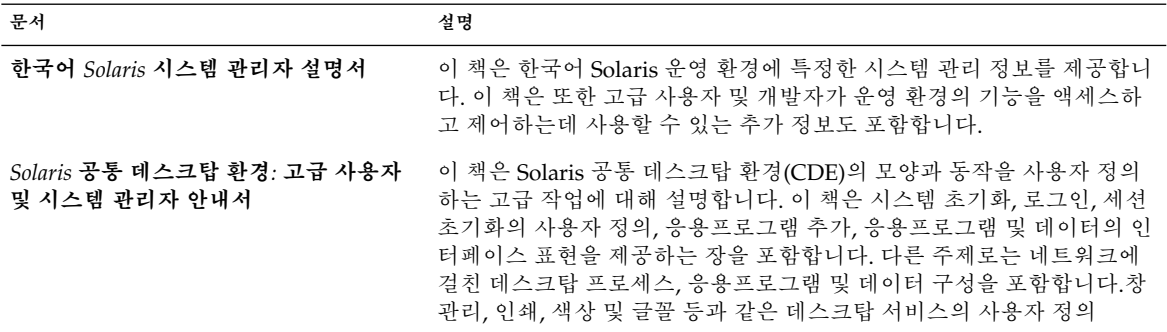

#### **표 3–10** iPlanet Directory Server 5.1 Collection

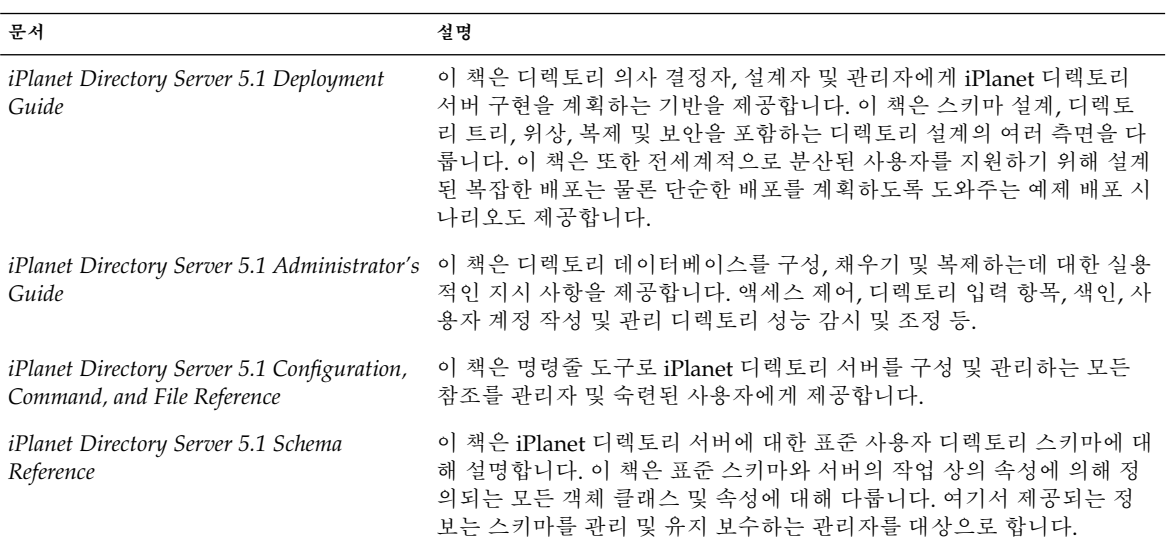

## 응용프로그램 개발하기

다음 표는 소프트웨어 개발 기능과 절차를 설명하는 설명서를 나열합니다. 표 제목은 Solaris 9 설명서 세트에서 문서를 찾을 수 있는 모음명을 나열합니다.

**표 3–11** Solaris 9 About What's New Collection – ko

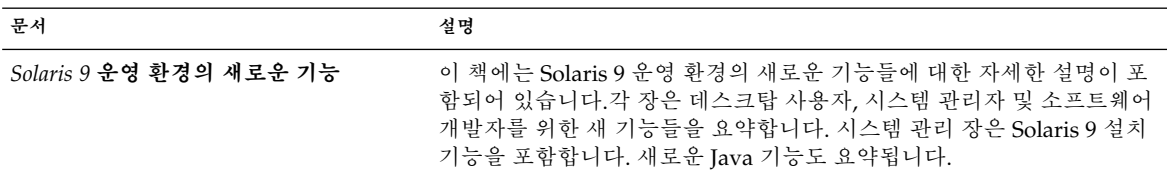

### **표 3–12** Solaris 9 Software Developer Collection – ko

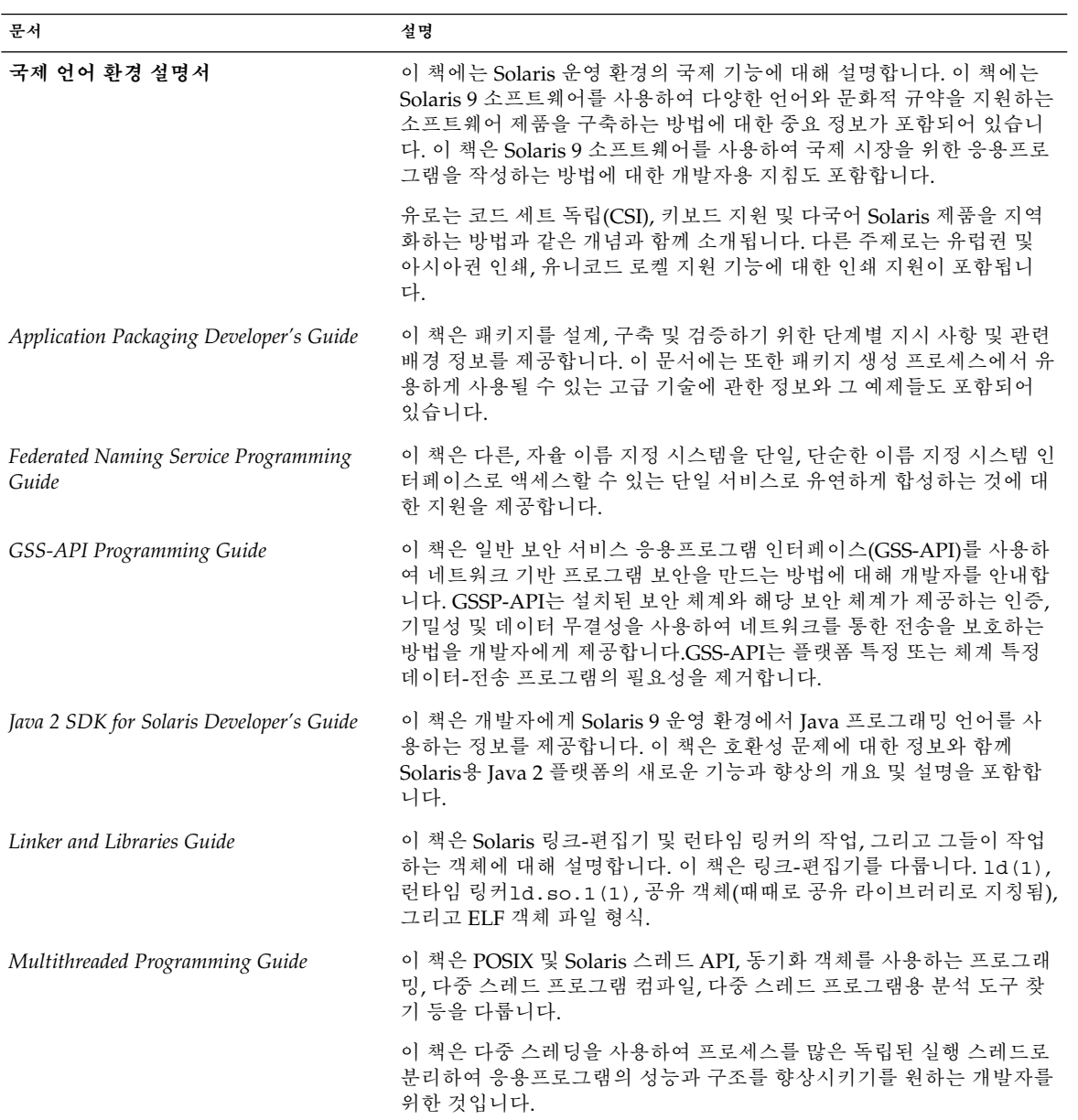

| 2012 JURIES 7 JULIWALE DEVELOPEL COLLECTION - KO<br>문서 | (217)<br>설명                                                                                                    |
|--------------------------------------------------------|----------------------------------------------------------------------------------------------------|
| ONC+ Developer's Guide                                 | 이 책은 Sun Microsystems에서 개발된 ONC+™ 분산 서비스에 대해 설<br>명합니다. ONC+ 기술은 기술, 서비스 및 도구군으로 구성됩니다. 이 기<br>술들은 다음과 같습니다.<br>■ 전송-독립 원격 절차 호출(TI-RPC)은 RPC 응용프로그램을 전송-독립<br>으로 만들도록 개발되었습니다.<br>■ 외부 데이터 표현(XDR)은 데이터를 표현하는 아키텍처 독립 사양입<br>니다.<br>■ 네트워크 정보 서비스 플러스(NIS+)는 Solaris 환경의 기업 이름 지정<br>서비스입니다. 이 서비스는 조정 가능 및 보안 정보 베이스를 제공합<br>니다. |
| Programming Interfaces Guide                           | 이 책은 공유 메모리, 전송 선택, 실시간 관리와 같은 영역에서 Solaris 9<br>환경 특정 인터페이스에 대해 설명합니다. 이 책은 또한 appcert와 같은<br>API/ABI 준수와 관련된 응용프로그램에 대해 설명합니다. ONC+<br>Developer's Guide는 네트워킹 인터페이스에 대해 자세히 설명합니다.                                                                                                    |
| Solaris 64-bit Developer's Guide                       | 이 책은 주로 응용프로그램 개발자를 대상으로 하며 32 비트 또는 64 비<br>트 Solaris 응용프로그램 프로그래밍 환경 사용여부 선택에 대한 안내를<br>제공합니다. 이 책은 32 비트 및 64 비트 응용프로그램 환경 사이의 유사<br>점과 차이점을 설명하고 두 환경 사이에 이식 가능한 코드를 작성하는 방<br>법에 대해 설명합니다. 이 책은 64 비트 응용프로그램 개발용 운영 체제<br>가 제공하는 일부 도구에 대해서도 설명합니다.                                                                           |
| Solaris DHCP Service Developer's Guide                 | 이 책은 Solaris DHCP 서비스 정보를 저장하는 새로운 데이터 서비스를<br>지원하려는 개발자에게 정보를 제공합니다.                                                                                                    |
| Solaris Modular Debugger Guide                         | 이 책은 Solaris 운영 환경을 위한 일반 용도 디버깅 도구인 Solaris 모듈형<br>디버거(MDB)에 대해 설명합니다. MDB의 기본 기능은 확장성입니다. 이<br>책은 MDB를 사용하여 복잡한 소프트웨어 시스템을 디버그하는 방법에<br>대해 설명합니다. 특히 Solaris 커널 및 연관 장치 드라이버 및 모듈 디버<br>깅에 사용 가능한 기능을 강조합니다. 이 책은 또한 MDB 언어 구문, 디버<br>거 기능 및 MDB 모듈 프로그래밍 API에 대한 모든 참조와 논의도 포함<br>합니다.                                          |
| Solaris WBEM SDK Developer's Guide                     | 이 책은 Sun WBEM 소프트웨어 개발 키트(SDK)의 구성 요소에 대해 설<br>명하고 구성 요소를 사용하여 WBEM 사용 가능 응용프로그램 및 프로그<br>램을 개발하는 방법을 설명합니다.                                                                                                    |
| Solaris X Window System Developer's<br>Guide           | 이 책은 Solaris X 서버를 위한 응용프로그램을 설계하는 소프트웨어 개<br>발자를 위한 자세한 정보를 제공합니다. Solaris X 서버의 기능, DPS 이미<br>징 시스템 및 지원되는 디스플레이 장치에 대한 자세한 정보를 보려면 이<br>책을 읽으십시오. 다른 주제로는 서버 연결을 위한 인증 체계 및 프로토<br>콜과 X 컨소시엄 예제 서버와의 차이점 및 향상이 포함됩니다.                                                                                                    |
| SPARC Assembly Language Reference<br>Manual            | 이 책은 SPARC 시스템에서 실행되고 어셈블리 언어 형식으로 된 소스 파<br>일을 링크 형식의 객체 파일로 변환하는 어셈블러에 대해 설명합니다. 이<br>책의 텍스트는 현재 Solaris 7 소프트웨어에 적용됩니다.                                                                                                    |

**표 3–12** Solaris 9 Software Developer Collection – ko *(***계속***)*

3장 • 작업에 대한 설명서 찾기 **25**

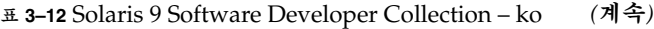

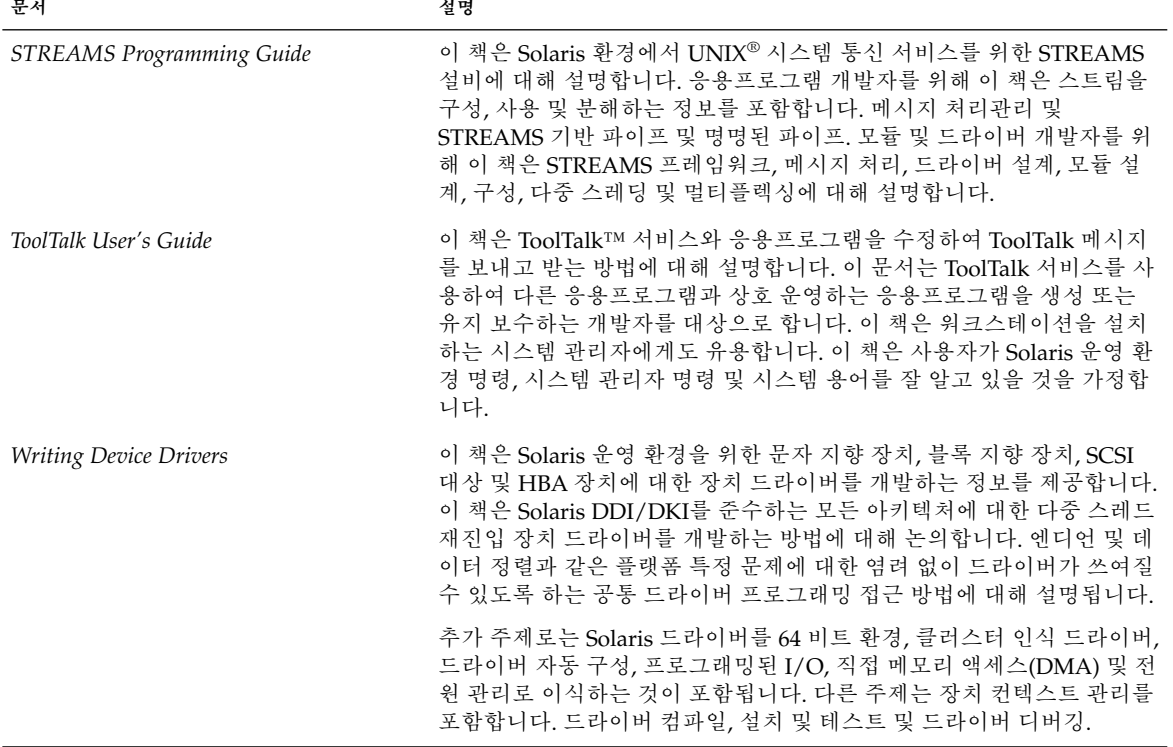

#### **표 3–13** Solaris 9 KCMS Collection

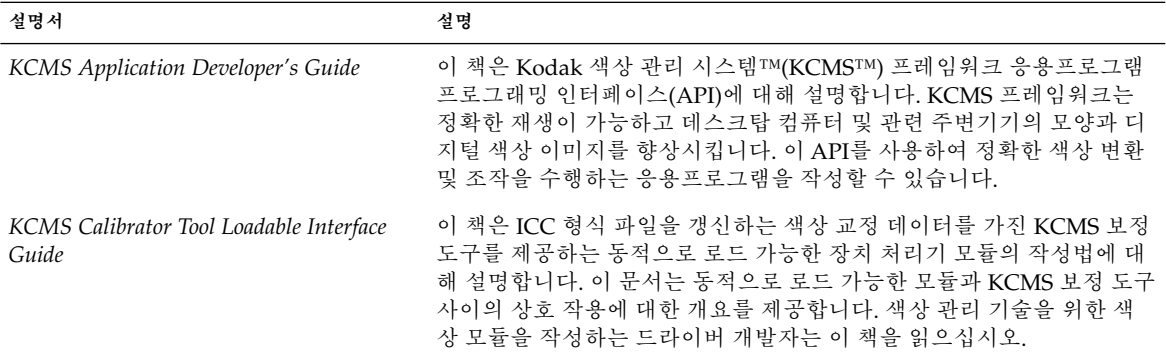

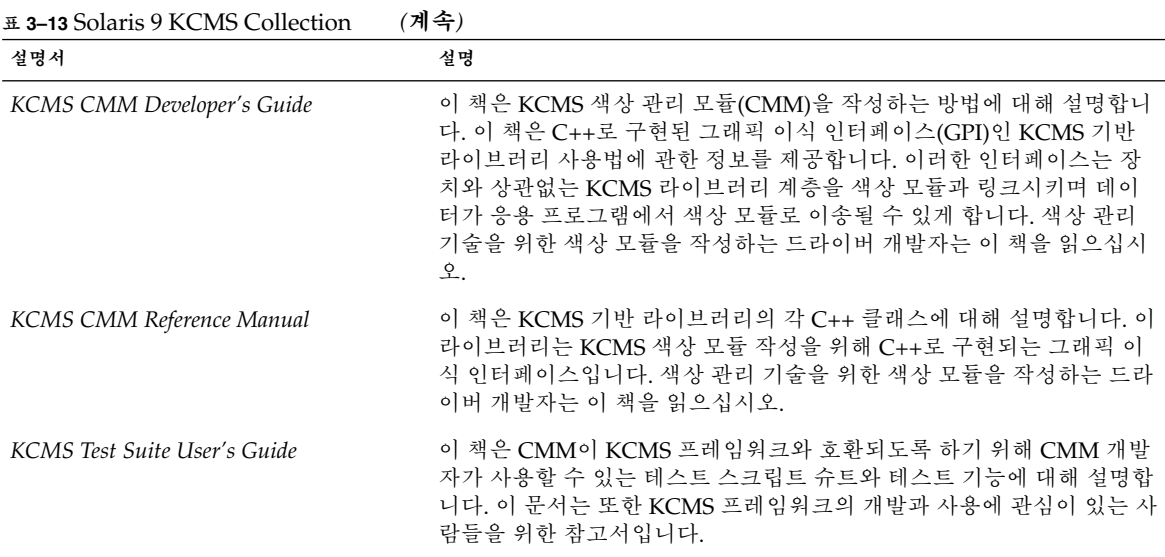

### 공통 데스크탑 환경

다음 표는 공통 데스크탑 환경(CDE) 사용자에게 관련 있는 설명서를 나열합니다. 또한 이 환경에서 프로그래밍하는 소프트웨어 개발자를 위한 설명서도 포함됩니다. 표 제목 은 Solaris 9 설명서 세트에서 문서를 찾을 수 있는 모음명을 나열합니다.

**표 3–14** Solaris 9 Common Desktop Environment Developer Collection

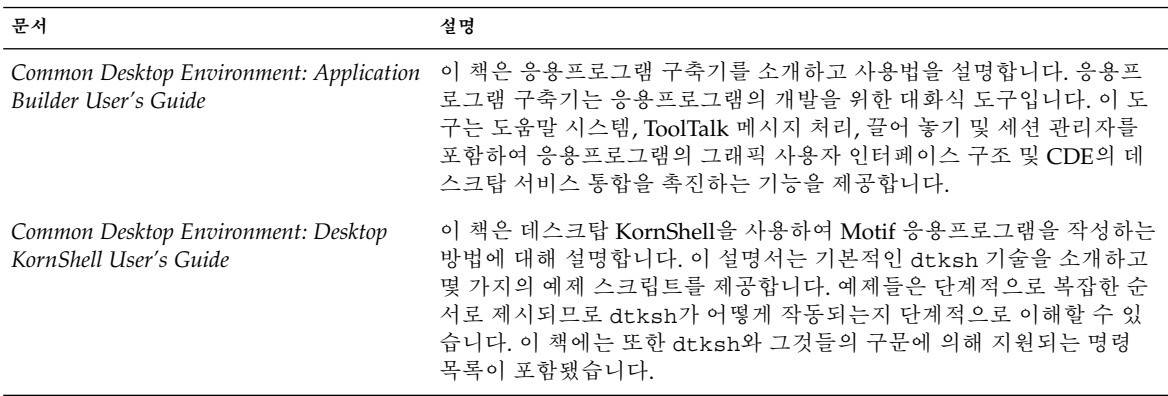

**표 3–14** Solaris 9 Common Desktop Environment Developer Collection *(***계속***)*

| 문서                                                                         | 설명                                                                                                    |
|----------------------------------------------------------------------------|----------------------------------------------------------------------------------------------------|
| Common Desktop Environment: Help<br>System Author's and Programmer's Guide | 이 책은 공통 데스크탑 환경 응용프로그램 소프트웨어의 온라인 도움말<br>개발법에 대해 설명합니다. 이 책은 도움말 항목 작성 방법과 어떻게 저<br>자와 개발자가 협력하여 온라인 도움말을 Motif 응용프로그램에 통합하<br>는지를 다룹니다. 저자를 위해, 이 책은 여러 가지 텍스트 스타일, 그래픽,<br>그리고 하이퍼링크를 포함할 수 있는 온라인 도움말 항목의 작성과 테스<br>트에 대한 단계별 설명서입니다. 응용프로그램 개발자를 위해, 이 책은<br>응용프로그램이 도움말 항목을 불러올 수 있게 하는 도움말 시스템 응용<br>프로그램 프로그래밍 인터페이스를 설명합니다. 이 책은 도움말 대화 상<br>자 위짓트, 도움말 요청에 대한 반응 방법 그리고 하이퍼링크 데이터 이<br>동 방법을 설명합니다.                                             |
| Common Desktop Environment:<br>Internationalization Programmer's Guide     | 이 책은 일관된 사용자 인터페이스로 다양한 언어 및 문화적 규약을 지원<br>할 수 있도록 응용프로그램을 국제화하는 정보를 제공합니다. 이 설명서<br>는 세계적으로 배포할 응용프로그램을 작성하는 방법에 대해 개발자에게<br>지침과 힌트를 제공합니다. 이 책은 또한 데스크탑 내의 다른 레이어에<br>걸친 국제화 주제의 전체 보기와 더 자세한 설명서를 참조하는 포인터도<br>포함합니다.                                                                                                    |
| Common Desktop Environment: Product<br>Glossary                            | 이 책은 공통 데스크탑 환경에서 사용되는 포괄적인 용어 목록을 제공하<br>며 모든 CDE 사용자를 위한 자원 및 참조 베이스입니다. 용어 정의는 독<br>자 정보, 용어의 출처, 그래픽 사용자 인터페이스에서 용어를 사용하는<br>CDE 구성 요소에 대한 정보를 포함합니다. 우선 용어는 적합한 곳에서<br>나열됩니다.                                                                                                    |
| Common Desktop Environment:<br>Programmer's Overview                       | 이 책은 CDE 개발 환경과 개발자 설명서 세트에 대한 자세한 설명을 제<br>공합니다. 이 책은 또한 전체 CDE 데스크탑의 구조적 개요를 포함합니<br>다.                                                                                                    |
| Common Desktop Environment: Style Guide<br>and Certification Checklist     | 이 책은 응용프로그램-설계 스타일 지침 및 공통 데스크탑 환경 응용프로<br>그램 수준 보증을 위한 요구 사항 목록을 제공합니다. 이 책은 응용프로<br>그램 설계자가 일관된 응용프로그램과 응용프로그램 안에서의 동작을 개<br>발하는데 대한 정보를 제공합니다. 기본적으로 이 점검표는 사용자의 응<br>용프로그램이 영어- 언어 로켈에서 왼쪽에서 오른쪽으로 쓰는 언어 환경<br>을 위해 설계되고 있다고 가정합니다. 이러한 스타일 요구 사항은 Solaris<br>공통 데스크탑 환경-특정의 추가사항과 함께 Motif 2.1 요구 사항으로 구<br>성되어 있습니다. Solaris 9 소프트웨어는 Open Group의 CDE 2.1 표준보<br>다 먼저 나오지만 추가의 스타일 고려사항을 위해 Open Group이 출판하<br>는 Style Guide Set를 참고하고자 할 수도 있습니다. |
| Common Desktop Environment: ToolTalk<br>Messaging Overview                 | 이 책은 응용프로그램이 매체 교환 및 데스크탑 서비스 메시지 세트 규약<br>을 준수하도록 하는 루틴으로 제공되는 ToolTalk 구성 요소, 명령 및 오류<br>메시지를 설명합니다.이 책은 공통 데스크탑 환경에서 다른 응용프로그<br>램과 상호 운영하기 위해 ToolTalk 서비스를 사용하는 응용프로그램을<br>작성하거나 유지 보수하는 개발자를 위한 것입니다.                                                                                                    |

**표 3–14** Solaris 9 Common Desktop Environment Developer Collection *(***계속***)*

| 문서                                                                   | 설명                                                                                                    |
|----------------------------------------------------------------------|----------------------------------------------------------------------------------------------------|
| Solaris Common Desktop Environment:<br><b>Motif Transition Guide</b> | 이 책은 Sun Motif 개발자에 대한 관련 문제를 다룹니다. 이러한 문제는<br>OpenWindows 및 Solaris 공통 데스크탑 환경 데스크탑에서 기존의<br>OPEN LOOK 및 Motif 응용프로그램을 실행하는 방법과 OPEN LOOK<br>및 Motif 응용프로그램을 Solaris CDE 환경에 이식하는 방법을 포함합니<br>다. 이 문서는 OPEN LOOK 또는 Motif 프로그래밍을 잘 알고 있을 것을<br>가정합니다. |
| Solaris Common Desktop Environment:<br>Programmer's Guide            | 이 책은 기존의 응용프로그램을 공통 데스크탑 환경(CDE)에 통합하거나<br>CDE의 기능(features) 및 기능(functionality)을 사용하는 새로운 응용프<br>로그램을 개발하는데 관심이 있는 프로그래머를 대상으로 합니다. 이 책<br>은 CDE 개발 환경에 대해 설명하고 사용자가 Motif, X, UNIX 또는 C 프<br>로그래밍을 잘 알고 있을 것을 가정합니다.                                 |

#### **표 3–15** Solaris 9 User Collection – ko

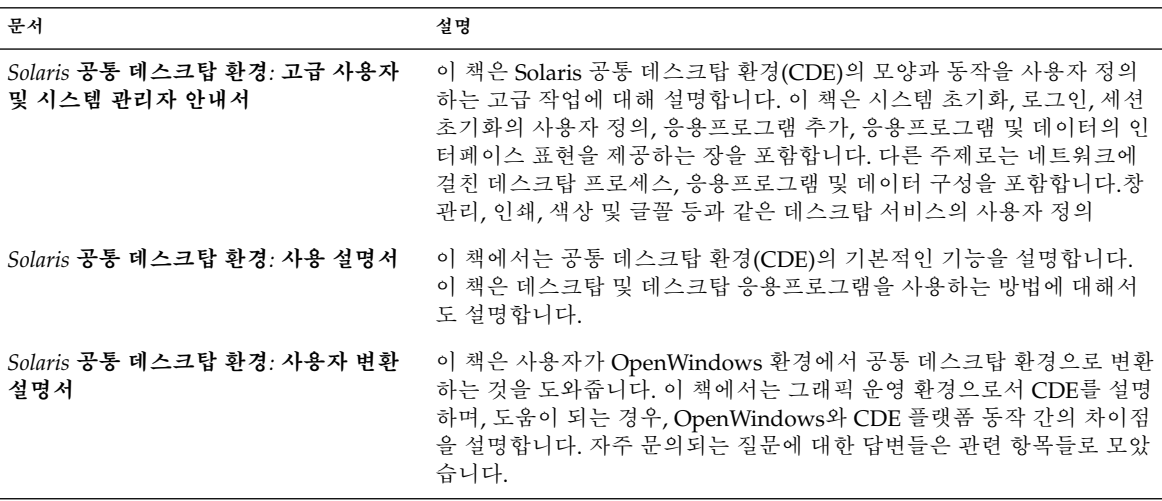

## 아시아권 로켈

다음 표는 간체 중국어, 정체 중국어 및 한국어 로켈에 특정한 정보를 영어로 제공하는 설명서를 나열합니다. 표 제목은 Solaris 9 설명서 세트에서 문서를 찾을 수 있는 모음명 을 나열합니다.

3장 • 작업에 대한 설명서 찾기 **29**

**표 3–16** Solaris 9 User Collection – ko

| 문서                      | 설명                                                                                                    |
|-------------------------|----------------------------------------------------------------------------------------------------|
| 한국어 Solaris 릴리스 개요      | 이 책은 한국어 Solaris 운영 화경의 지역화되 기능을 요약합니다.                                                                                    |
| 하국어 Solaris 시스템 관리자 설명서 | .이 책은 한국어 Solaris 운영 환경에 특정한 시스템 관리 정보를 제공합니<br>다. 이 책은 또한 고급 사용자 및 개발자가 운영 화경의 기능을 액세스하<br>고 제어하는데 사용할 수 있는 추가 정보도 포함합니다. |
| 한국어 Solaris 사용 설명서      | 이 책은 한국어 Solaris 운영 환경이 제공하는 로켈 특정 데스크탑 도구와<br>사용자 유틸리티에 대해 설명합니다. 이러한 도구 및 유틸리티는 한국어<br>입력 메소드, 글꼴 및 인쇄를 포함합니다.           |

**표 3–17** Solaris 9 Asian Locales Collection

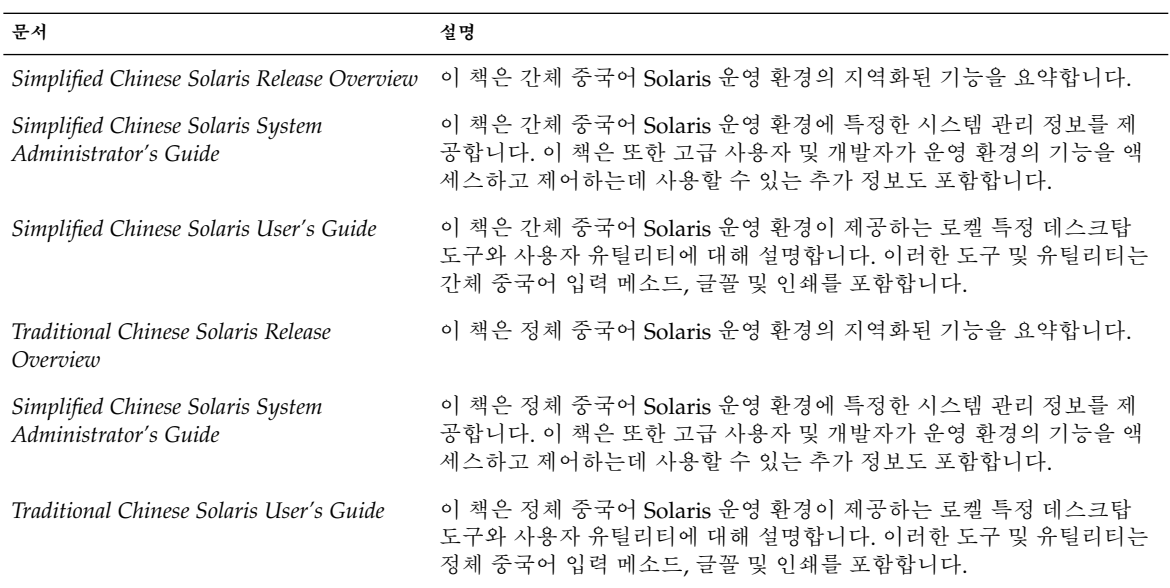

# Man Page 설명서

다음 표는 *Solaris 9 Reference Manual*의 절을 나열합니다. 본 설명서에 액세스하려면 man 명령을 사용하거나 Solaris 9 설명서 세트의 Solaris 9 Reference Manual Collection을 참 조하십시오.

#### **표 3–18** Solaris 9 Reference Manual Collection

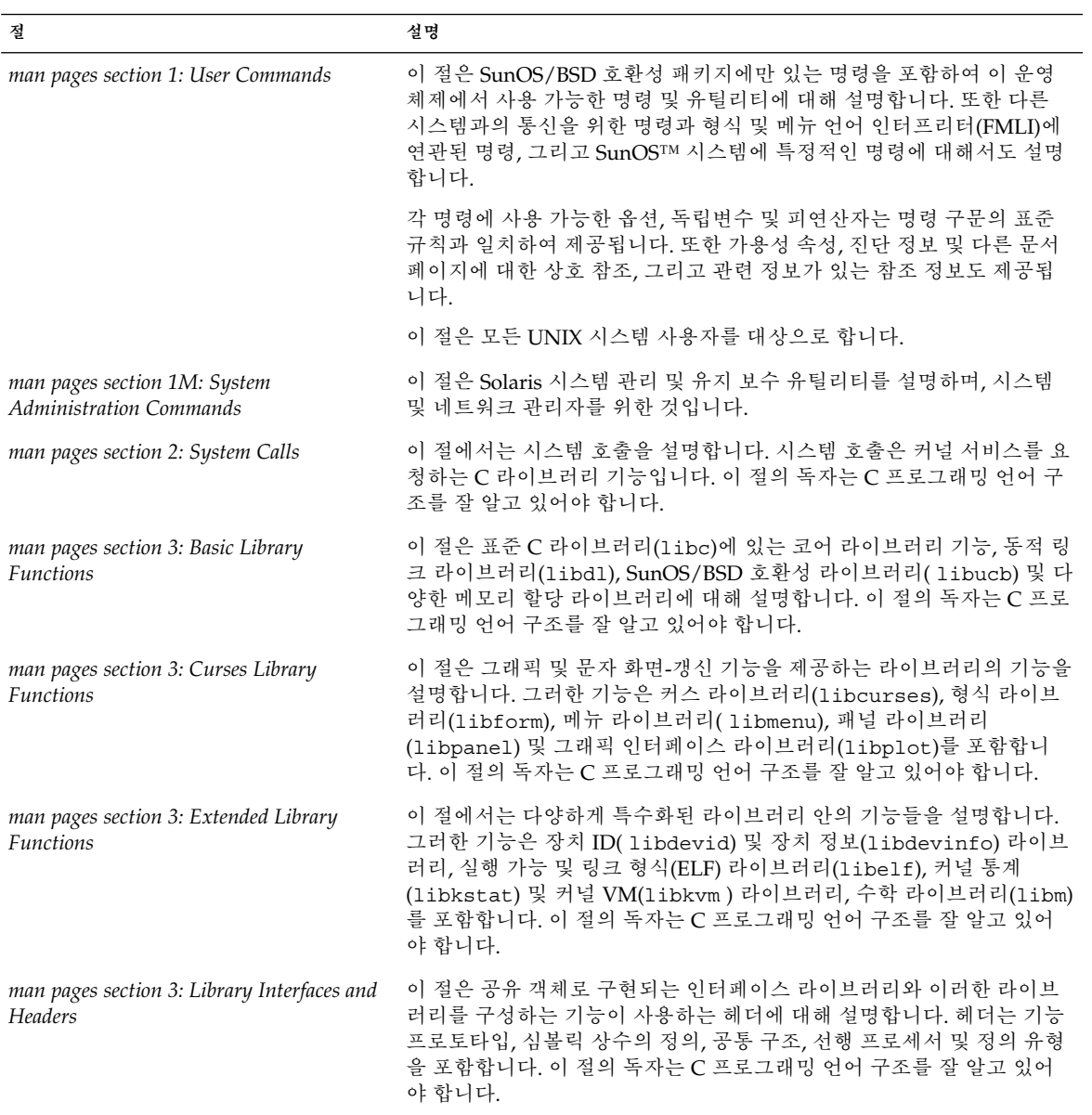

#### **표 3–18** Solaris 9 Reference Manual Collection *(***계속***)*

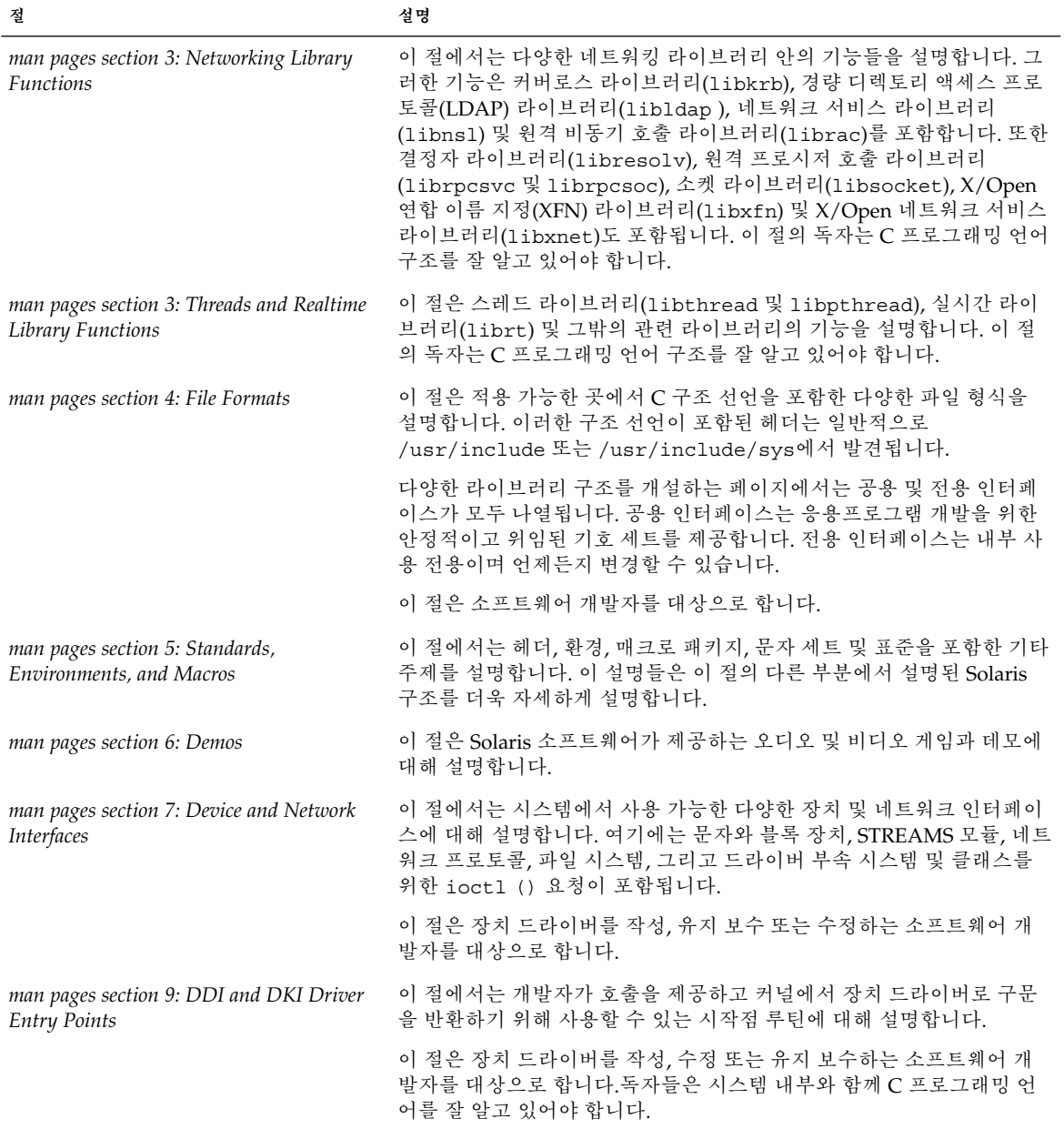

**표 3–18** Solaris 9 Reference Manual Collection *(***계속***)*

| 절                                                                  | 설명                                                                                                    |
|--------------------------------------------------------------------|----------------------------------------------------------------------------------------------------|
| man pages section 9: DDI and DKI Kernel<br><i>Functions</i>        | 이 절에서는 개발자가 호출을 제공하고 장치 드라이버에서 커널로 구문<br>을 반환하기 위해 사용할 수 있는 기능에 대해 설명합니다.                                    |
|                                                                    | 이 절은 장치 드라이버를 작성, 수정 또는 유지 보수하는 소프트웨어 개<br>발자를 대상으로 합니다.독자들은 시스템 내부와 함께 C 프로그래밍 언<br>어를 잘 알고 있어야 합니다.        |
| man pages section 9: DDI and DKI<br>Properties and Data Structures | 9P절은 장치 드라이버가 사용하는 커널 등록 정보에 대해 설명합니다. 9S<br>절은 드라이버가 커널과 장치 드라이버 사이에서 정보를 공유하기 위해<br>사용하는 데이터 구조에 대해 설명합니다. |
|                                                                    | 이 절에서는 장치 드라이버를 작성, 수정 또는 유지 보수하는 소프트웨어<br>개발자를 대상으로 합니다.독자들은 시스템 내부와 함께 C 프로그래밍<br>언어를 잘 알고 있어야 합니다.        |

3장 • 작업에 대한 설명서 찾기 **33**

Solaris 9 설명서 정보 • 2002년 5월